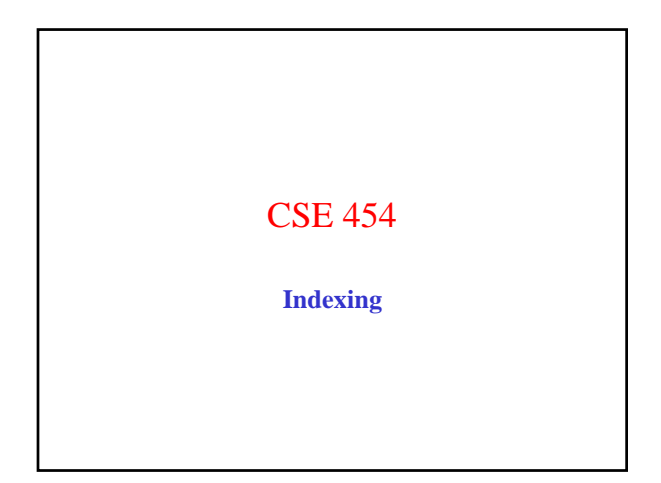

# Administrivia

• Read: *The Anatomy Of A Large-Scale Hypertextual Web Search Engine*, Sergey Brin and Lawrence Page, Stanford University, 1999. {An extended version of their WWW-98 paper} Next Group Meetings Nov 3 Meet your milestones!

# Today's News • **Amazon EC2:** – Price drop: 8.5 cents / hour for small linux instances. – MySQL in the cloud – Extra large instances (up to 68GB memory +8 big cores • **Why?**

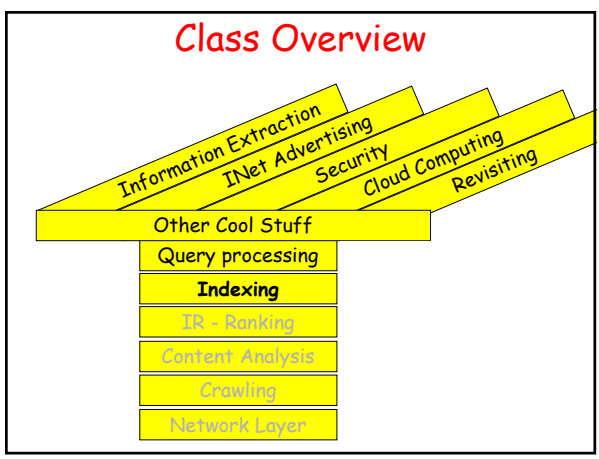

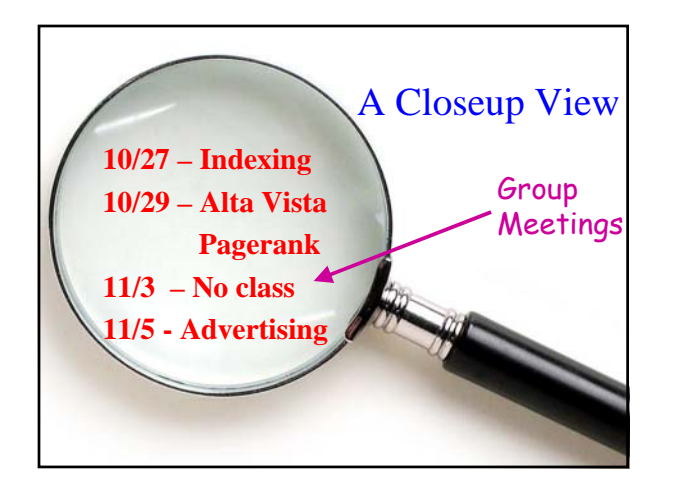

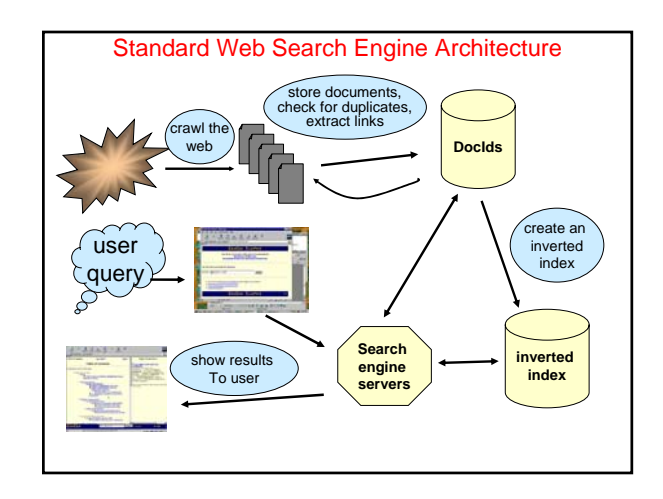

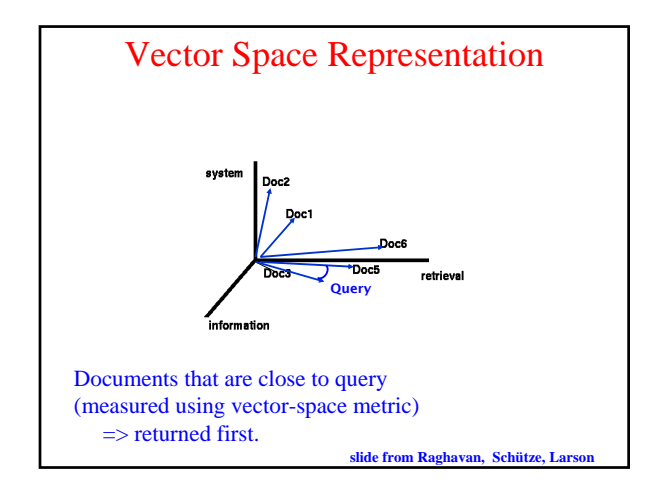

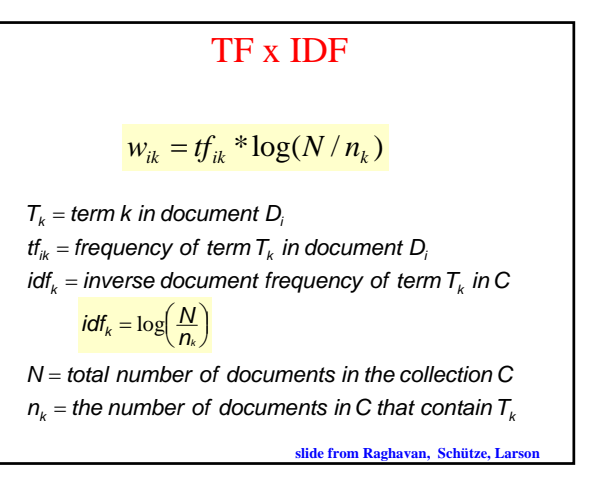

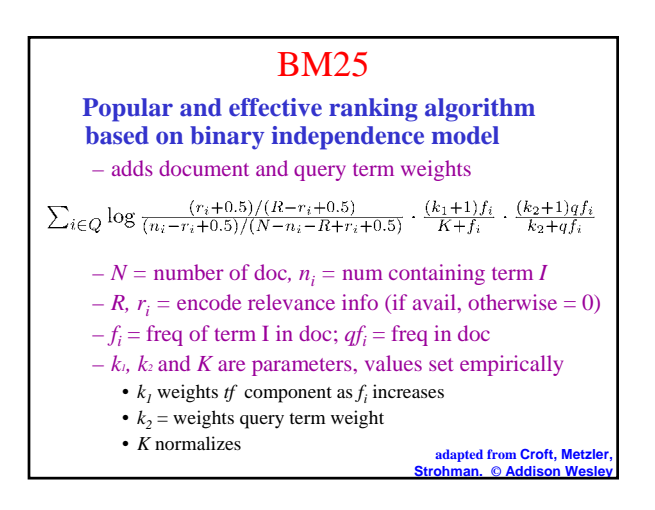

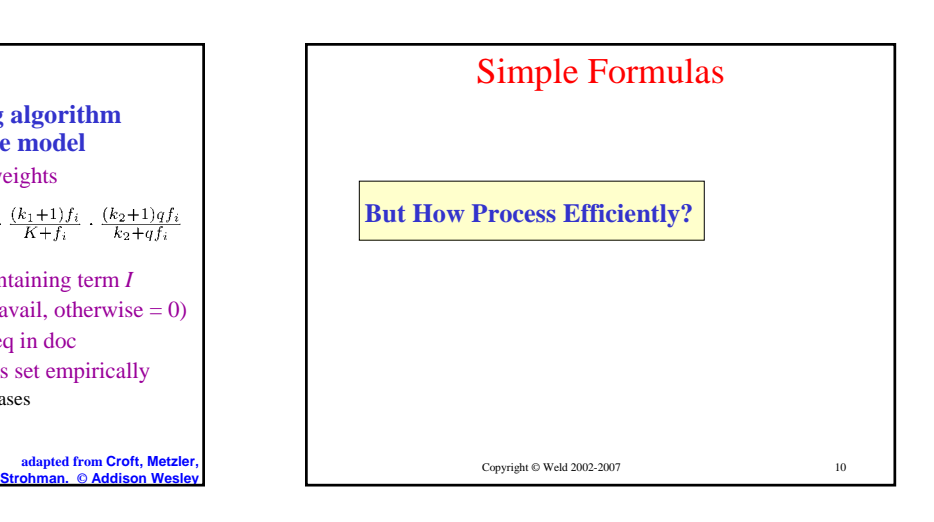

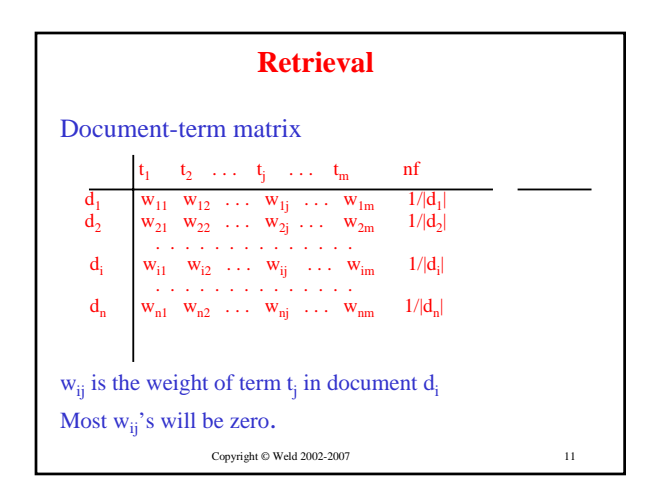

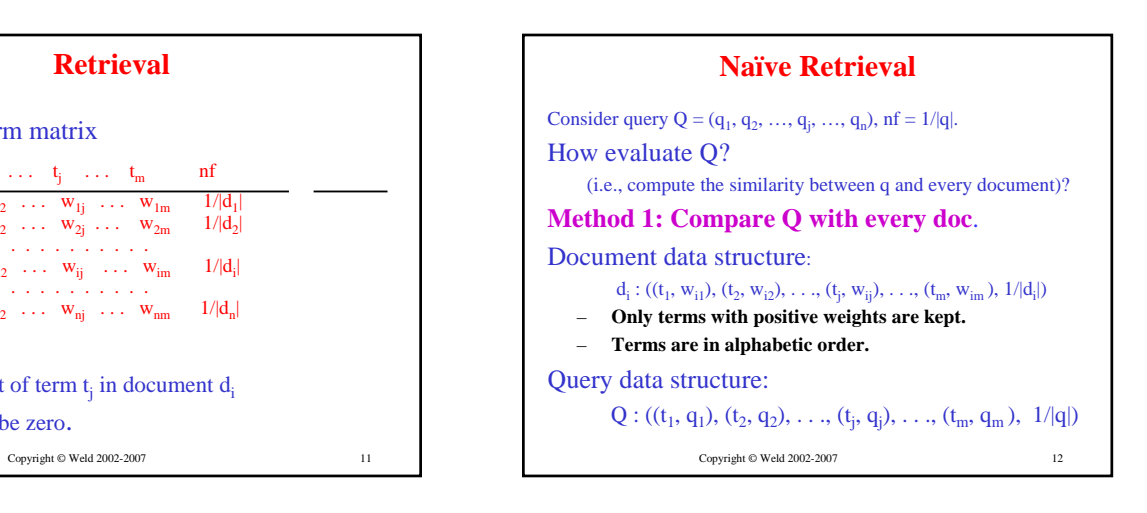

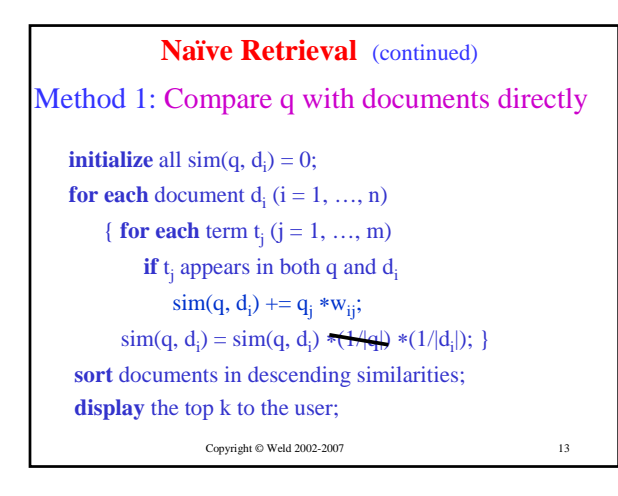

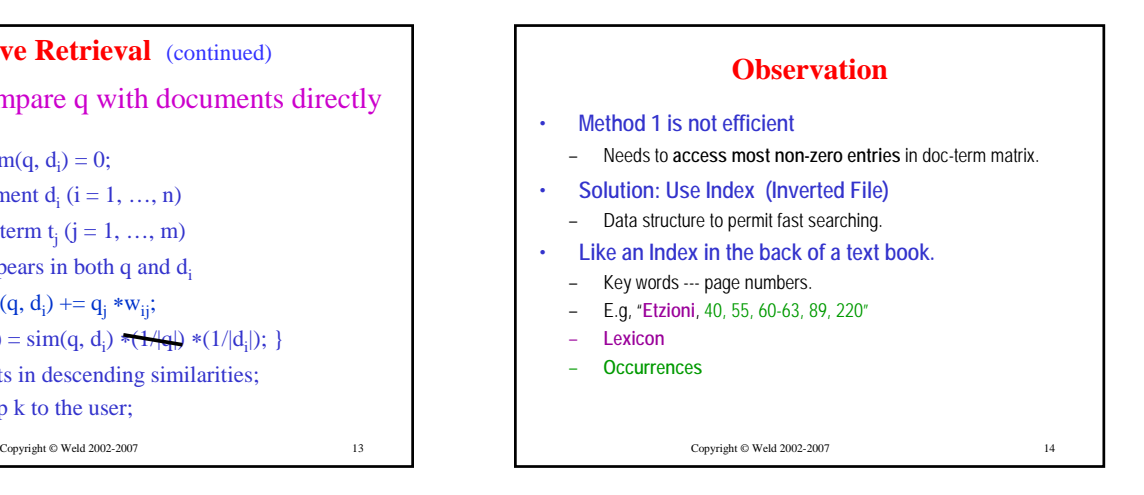

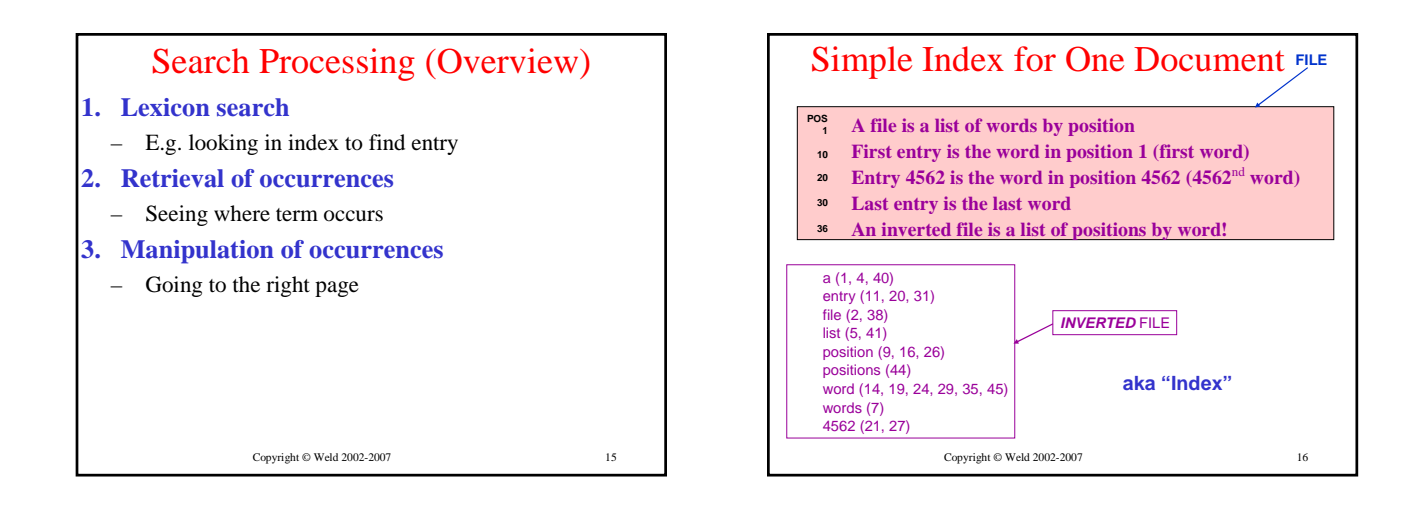

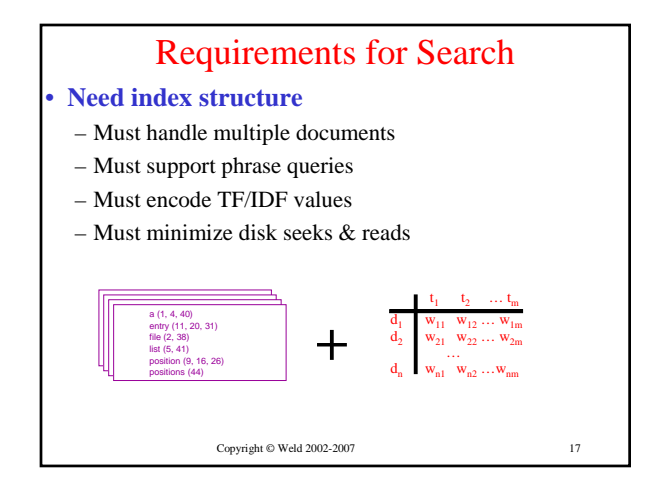

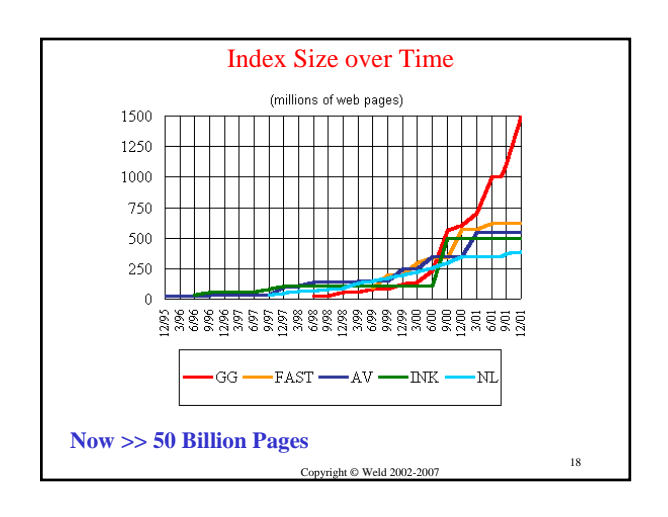

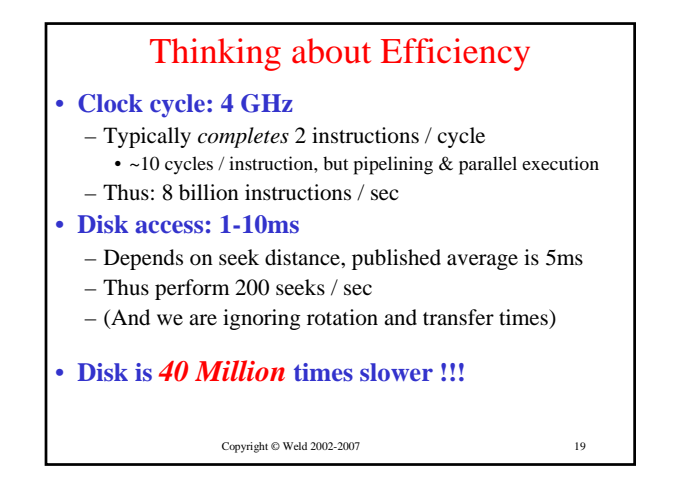

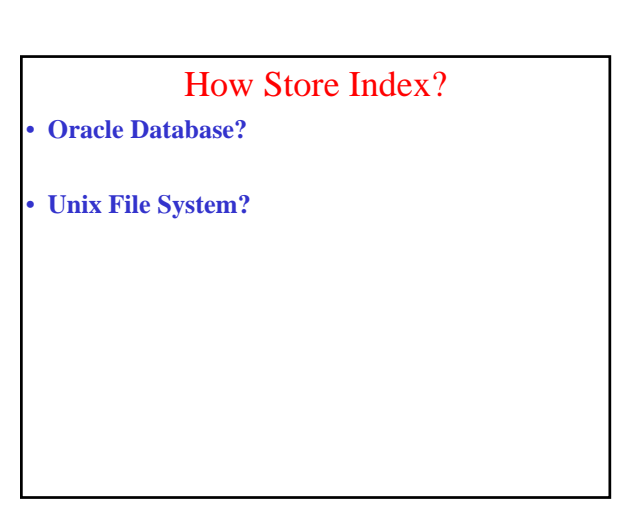

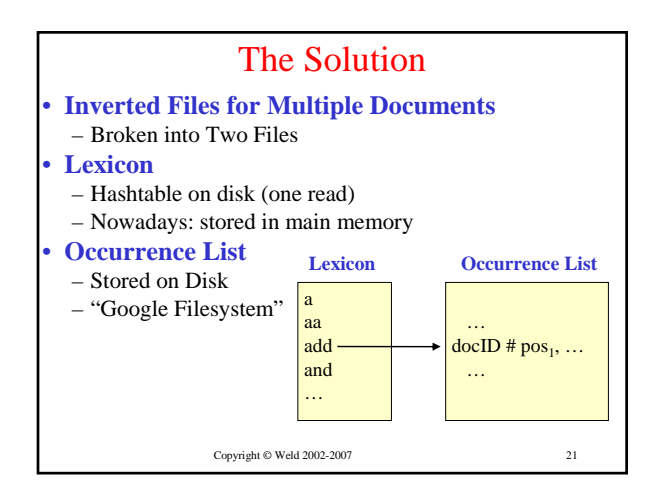

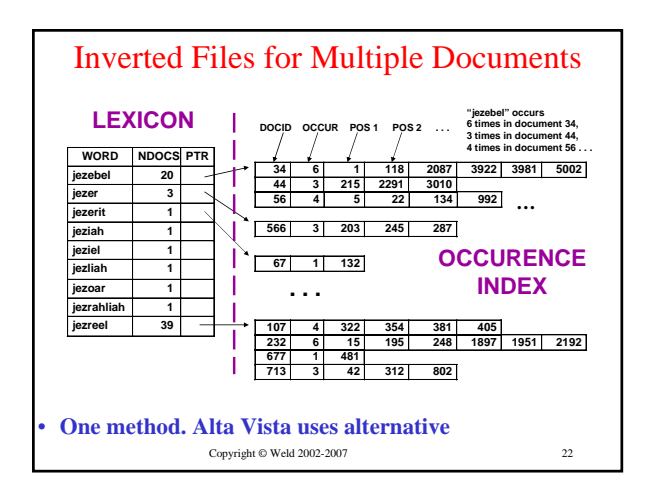

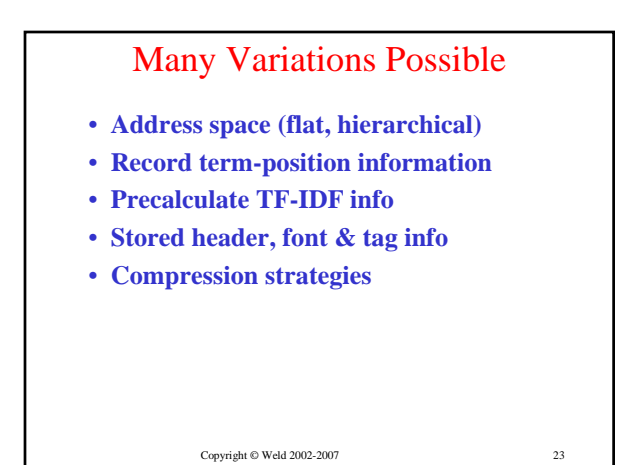

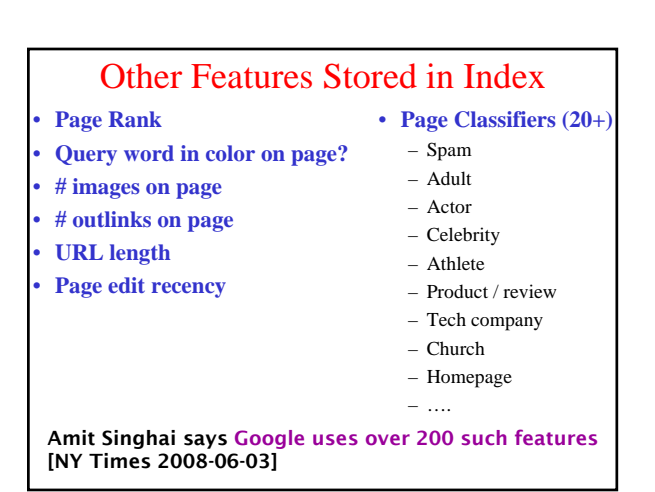

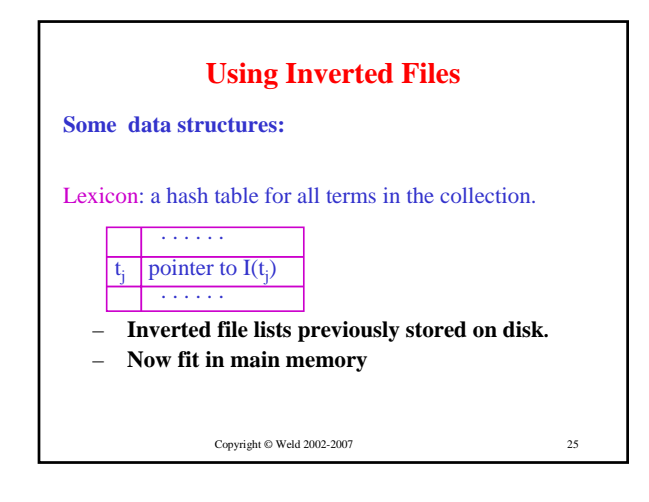

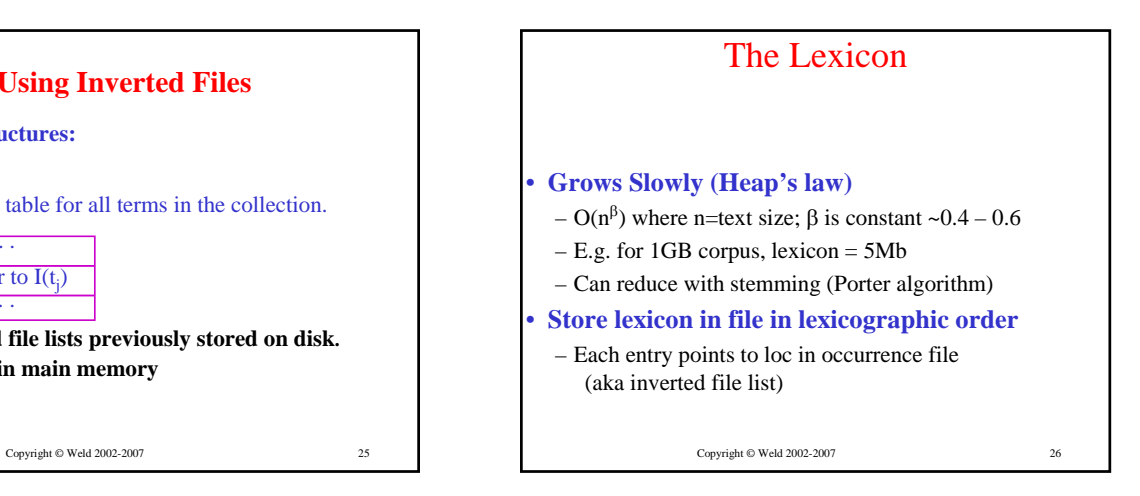

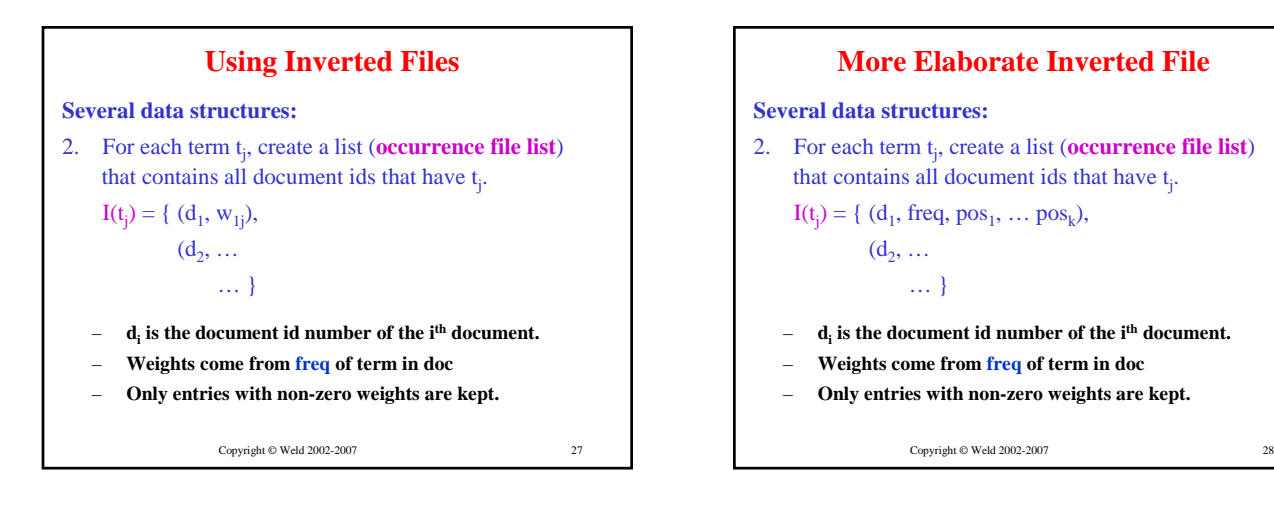

29

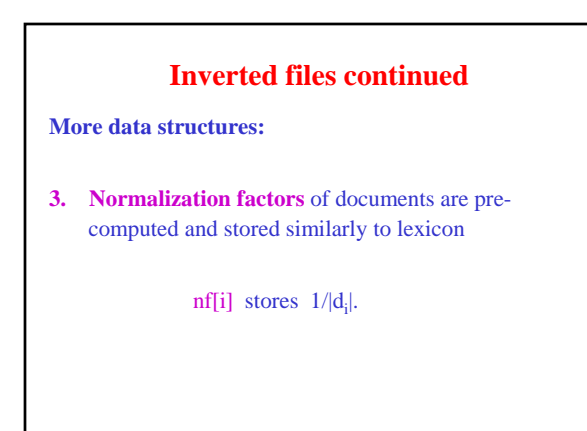

**Retrieval Using Inverted Files**  $\text{initialize all } \textbf{sim}(\textbf{q}, \textbf{d}_i) = 0$ for each term  $t_i$  in  $q$ find **I(t)** using the hash table for each **(di , wij)** in **I(t) sim(q, di )** += **qj** ∗**wij**

for each (relevant) document **di sim(q, di )** = **sim(q, di )** ∗ **nf[i]** sort documents in descending similarities and display the top **k** to the user;

Copyright © Weld 2002-2007 30 Copyright © Weld 2002-2007

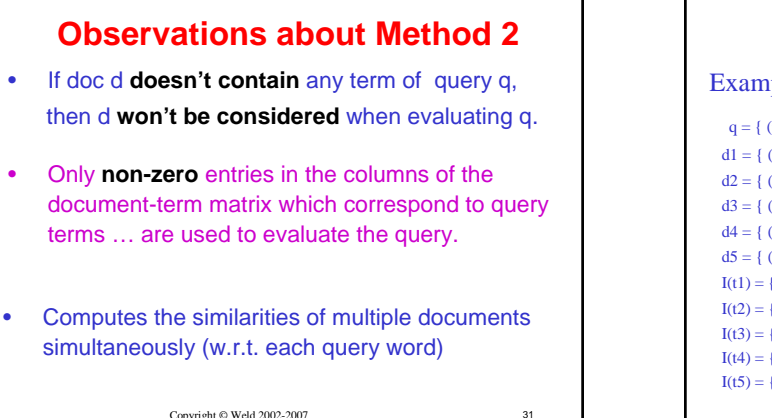

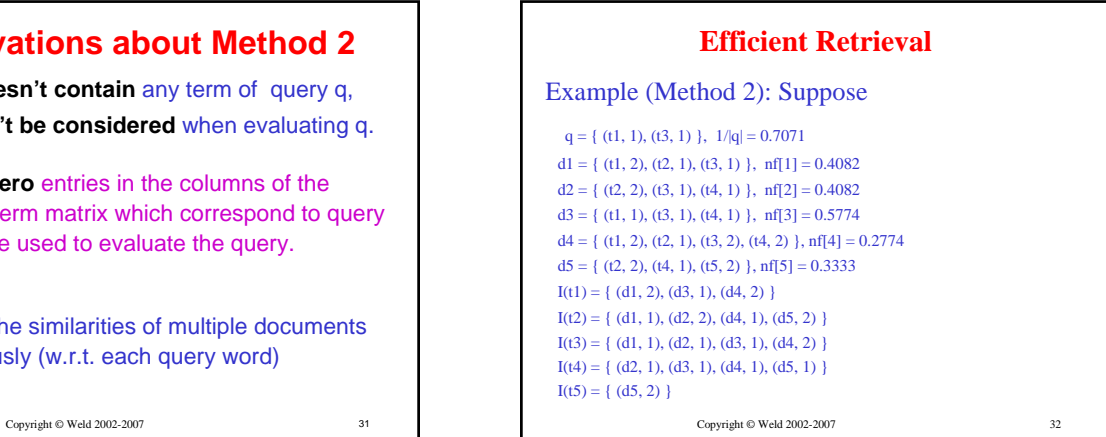

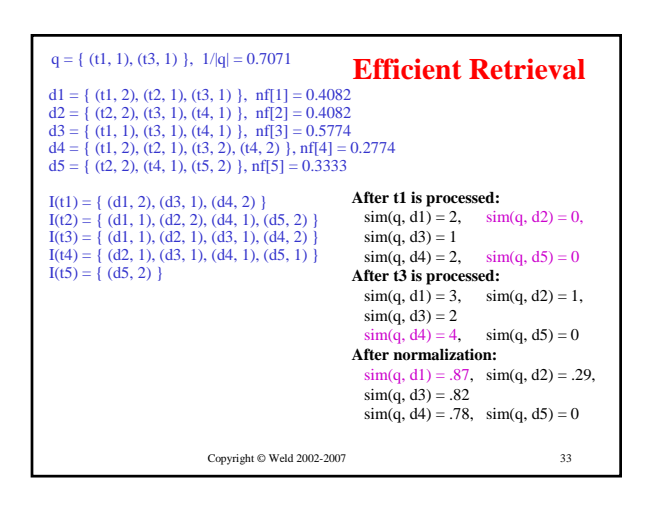

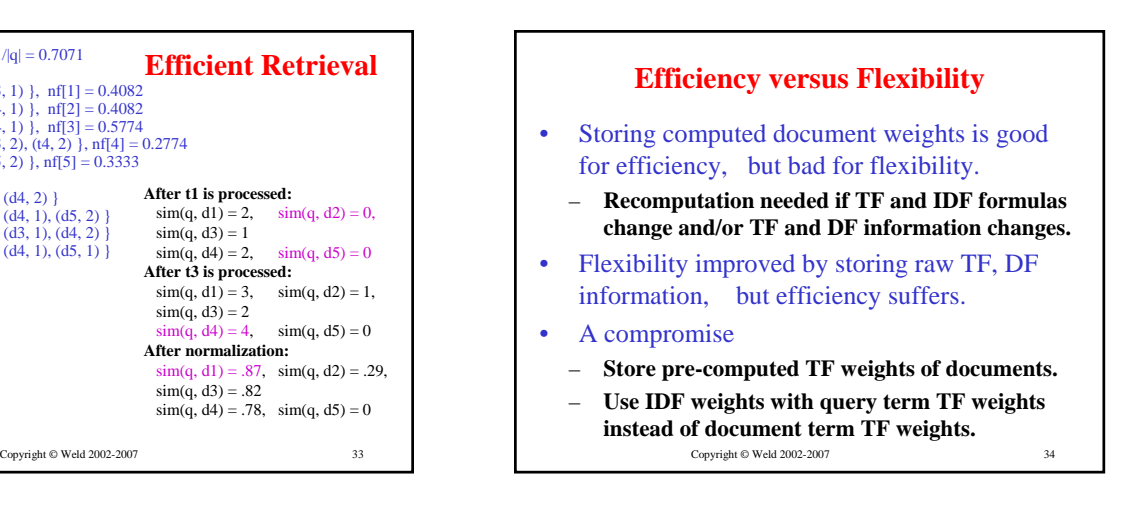

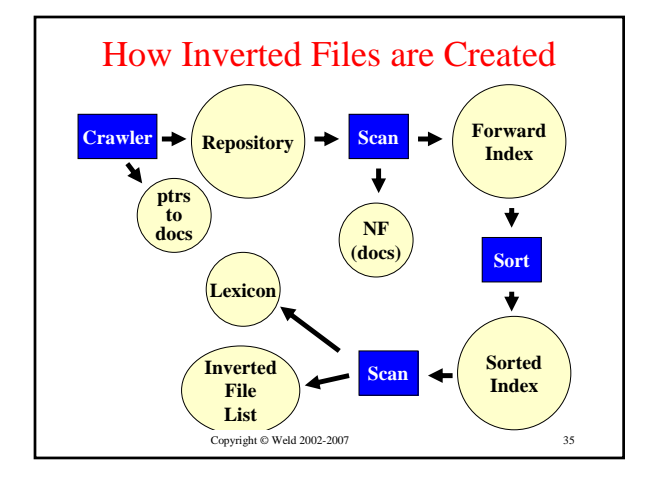

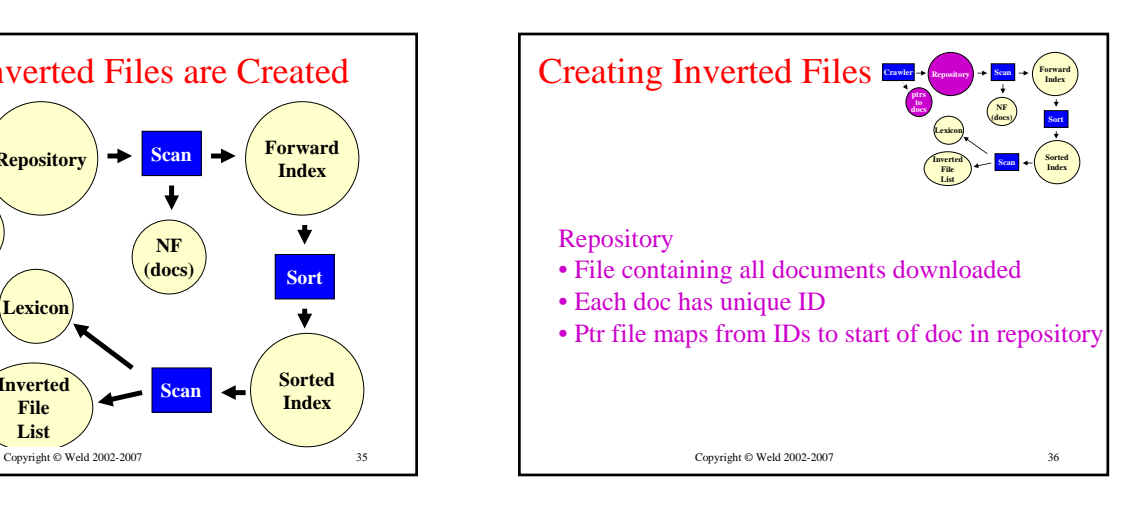

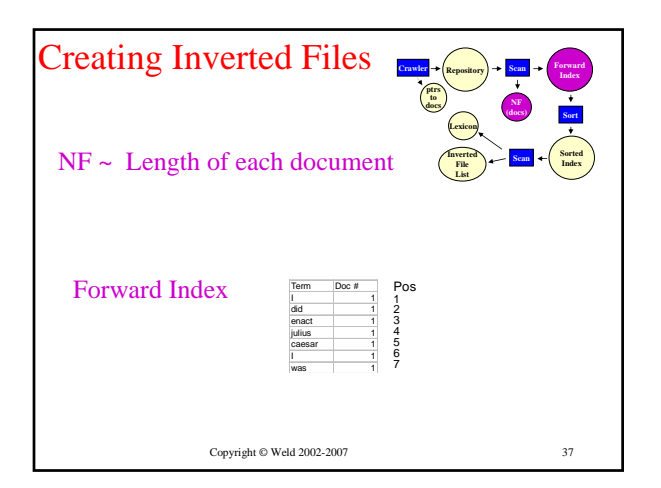

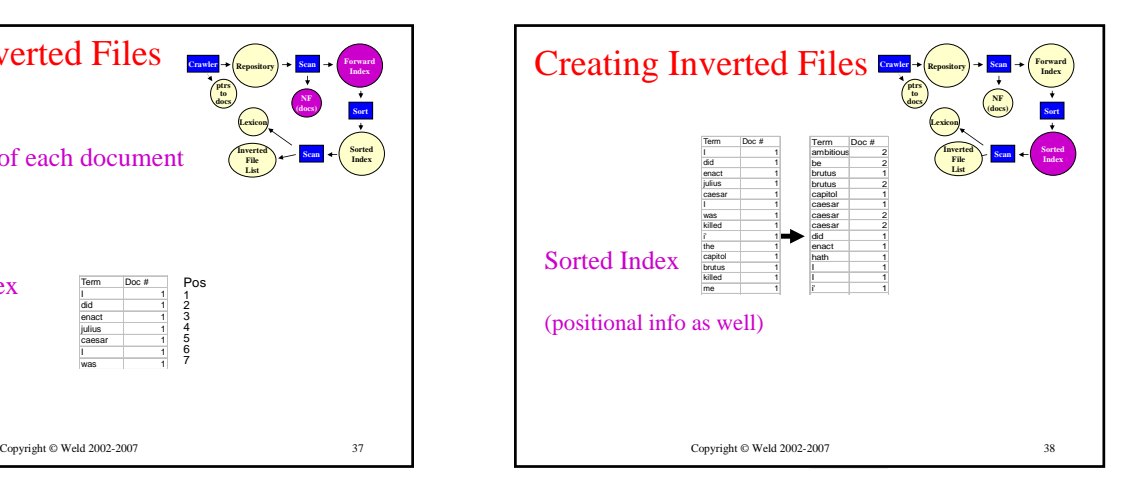

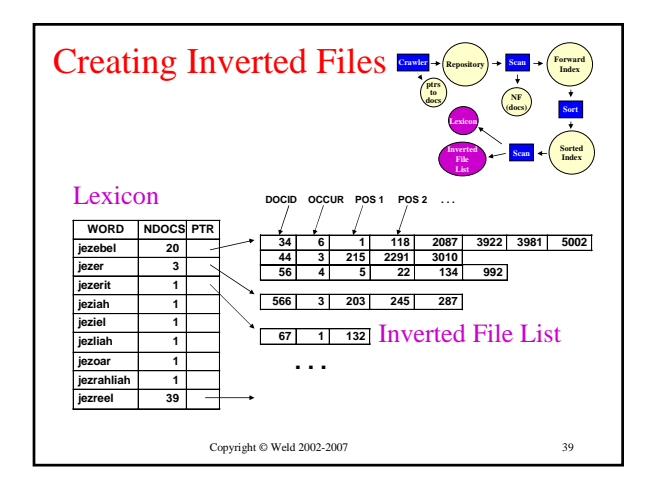

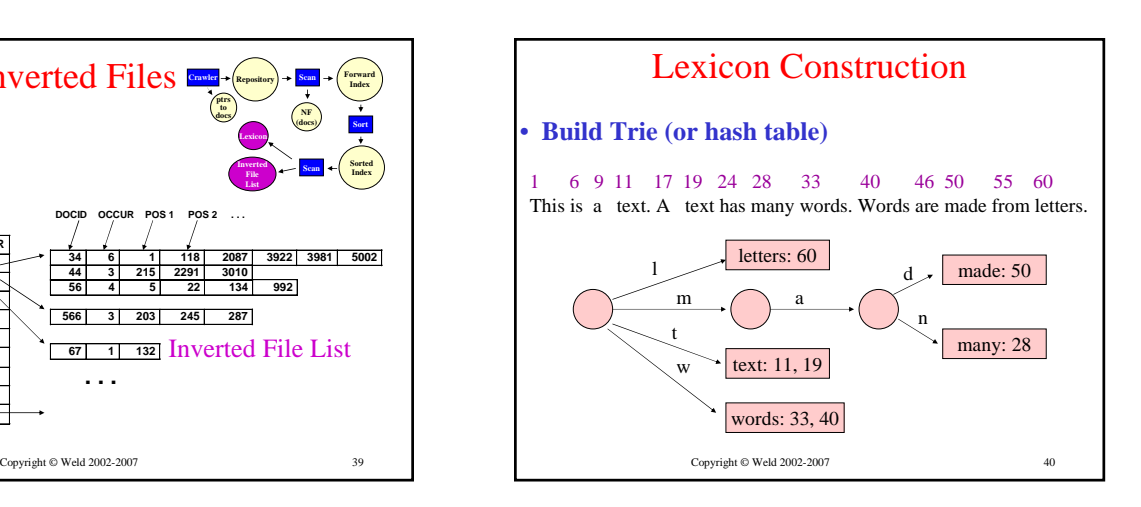

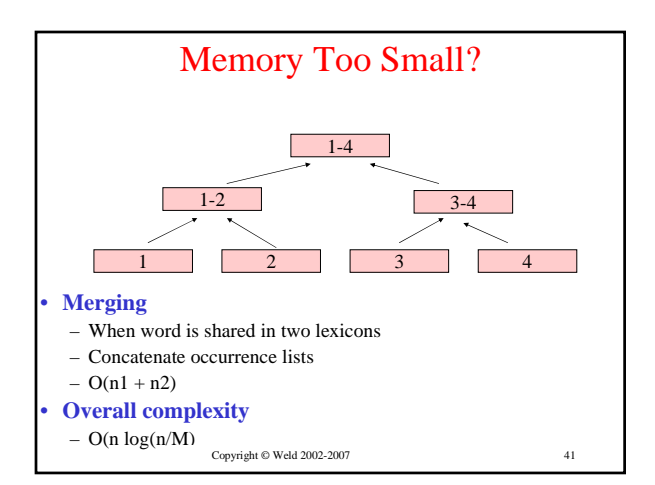

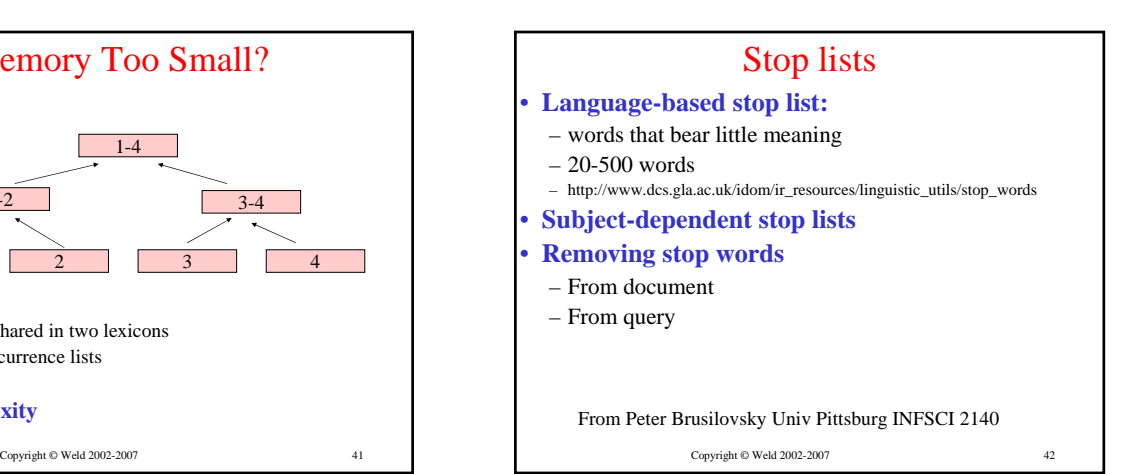

# Stemming

### • **Are there different index terms?**

– retrieve, retrieving, retrieval, retrieved, retrieves…

### • **Stemming algorithm:**

– (retrieve, retrieving, retrieval, retrieved, retrieves)  $\Rightarrow$ retriev

43

47

- Strips prefixes of suffixes (-s, -ed, -ly, -ness)
- Morphological stemming

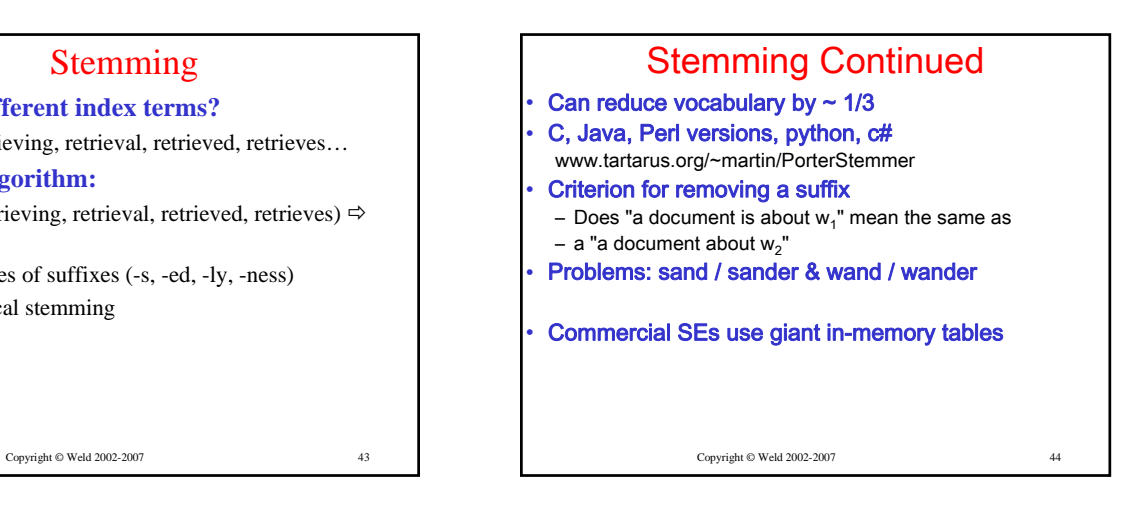

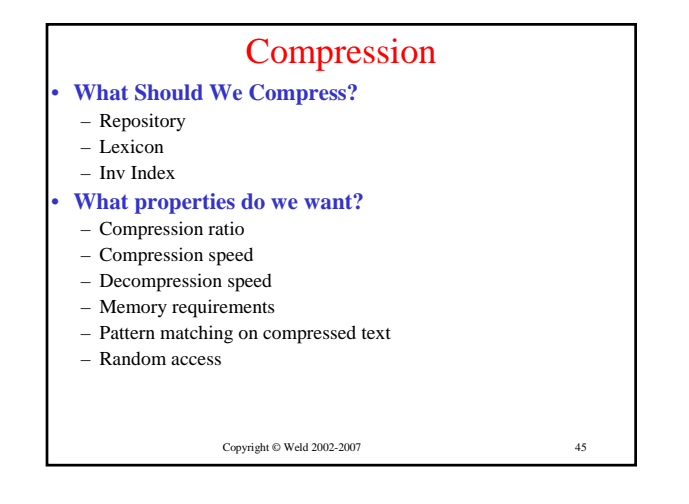

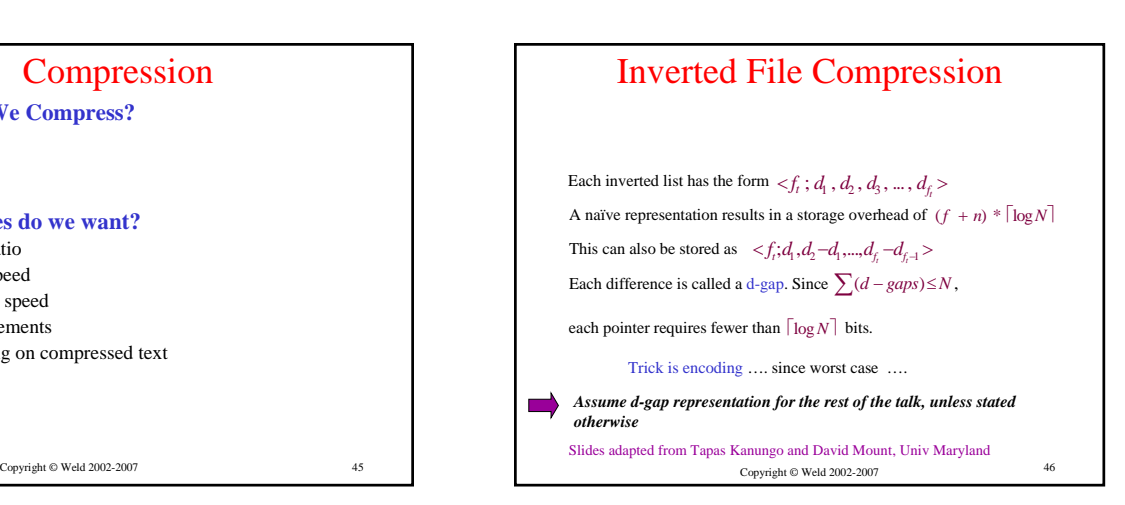

## Text Compression

### Two classes of text compression methods

### • Symbolwise (or statistical) methods

- **Estimate probabilities of symbols modeling step**
- **Code one symbol at a time coding step**
- **Use shorter code for the most likely symbol**
- **Usually based on either arithmetic or Huffman coding**
- Dictionary methods
- **Replace fragments of text with a single code word**
- **Typically an index to an entry in the dictionary.**
- **eg: Ziv-Lempel coding: replaces strings of characters with a pointer to a previous occurrence of the string.**
- **No probability estimates needed**

```
Symbolwise methods are more suited for coding d-gaps
```
# Classifying d-gap Compression Methods: • **Global: each list compressed using same model** – **non-parameterized**: probability distribution for d-gap sizes is predetermined. – **parameterized**: probability distribution is adjusted according to certain parameters of the collection.

- **Local: model is adjusted according to some parameter, like the frequency of the term**
- **By definition, local methods are parameterized.**

Copyright © Weld 2002-2007 48 Copyright © Weld 2002-2007

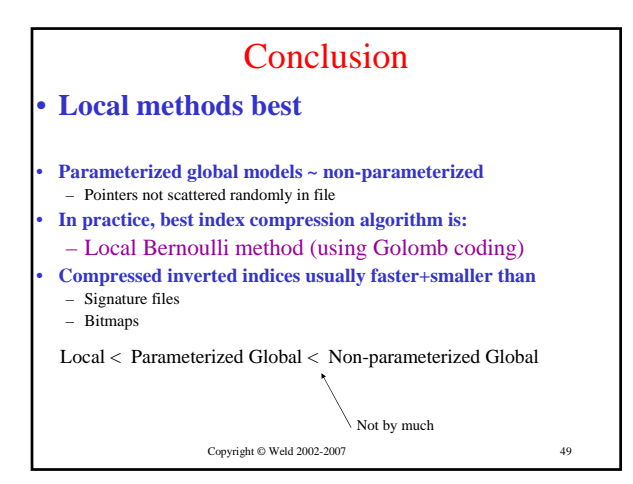